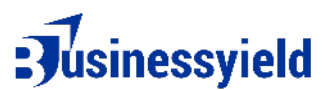

## CHECKLIST FOR CHOSING THE BEST APP FOR VIDEO EDITING

- 1. User-Friendly Interface:
	- Clear and intuitive layout for easy navigation.
	- Minimal learning curve for beginners.
- 2. Import and Export Options:
	- Support for various file formats for easy importing and exporting.
- 3. Basic Editing Tools:
	- Cut, trim, and split functions for straightforward editing.
	- Easy drag-and-drop functionality.
- 4. Pre-built Templates:
	- Templates for quick video creation without starting from scratch.
- 5. Tutorial Resources:
	- Built-in tutorials or guides to help beginners get started.
- 6. Performance Stability:
	- Smooth performance without lag or crashes during basic edits.
- 7. Cost-Effective Options:
	- Affordable or free versions with essential features for beginners.
- 8. Cross-Platform Compatibility:
	- Availability on multiple platforms (Windows, macOS, iOS, Android).
- 9. Instant Preview:
	- Real-time preview of edits for immediate feedback.
- 10. Audio Editing Features:
	- Basic audio adjustment tools for volume control and background music.
- 11. Transitions and Effects:
	- Easy application of transitions and effects to enhance videos.
- 12. Responsiveness to Feedback:
	- Regular updates and improvements based on user feedback.
- 13. Cloud Integration:
	- Option to save and access projects from the cloud for convenience.
- 14. Export Options for Beginners:
	- Simple export settings suitable for various platforms (YouTube, social media).
- 15. Community and Support:
	- Active user community or customer support for assistance.